<span id="page-0-4"></span>**creturn** — Return c-class values

[Description](#page-0-0) [Menu](#page-0-1) [Syntax](#page-0-2) [Remarks and examples](#page-0-3) [Also see](#page-13-0)

# <span id="page-0-0"></span>**Description**

<span id="page-0-1"></span>Stata's c-class, c(), contains the values of system parameters and settings, along with certain constants such as the value of pi. c() values may be referred to but may not be assigned.

# **Menu**

<span id="page-0-2"></span>Data  $>$  Other utilities  $>$  List constants and system parameters

# **Syntax**

<span id="page-0-3"></span>creturn list

# **Remarks and examples [stata.com](http://stata.com)**

The c-class values are presented under the following headings:

[System values](#page-1-0) [Directories and paths](#page-2-0) [System limits](#page-4-0) [Numerical and string limits](#page-5-0) [Current dataset](#page-5-1) [Memory settings](#page-6-0) [Output settings](#page-6-1) [Interface settings](#page-8-0) [Graphics settings](#page-8-1) [Network settings](#page-9-0) [Update settings](#page-9-1) [Trace \(program debugging\) settings](#page-9-2) [Mata settings](#page-10-0) [Java settings](#page-10-1) [LAPACK settings](#page-10-2) [putdocx settings](#page-10-3) [putpdf settings](#page-11-0) [Python settings](#page-11-1) [RNG settings](#page-11-2) [sort settings](#page-11-3) [Unicode settings](#page-12-0) [Other settings](#page-12-1) [Other system values](#page-13-1)

There may be other c-class values that have been added since the printing of this manual. Type help creturn for up-to-date information.

#### <span id="page-1-0"></span>**System values**

c(current date) returns the current date as a string in the format "*dd Mon yyyy*", where *dd* is the day of the month (if day is less than 10, a space and one digit are used); *Mon* is one of Jan, Feb, Mar, Apr, May, Jun, Jul, Aug, Sep, Oct, Nov, or Dec; and *yyyy* is the four-digit year.

Examples:

1 Jan 2003 26 Mar 2007 28 Jan 2013

c(current time) returns the current time as a string in the format "*hh*:*mm*:*ss*", where *hh* is the hour 00–23, *mm* is the minute 00–59, and *ss* is the second 00–59.

Examples:  $09.42.55$ 13:02:01 21:15:59

- $c$ ( $r$ msg $_t$ time) returns a numeric scalar equal to the elapsed time last reported as a result of set rmsg on; see [P] [rmsg](https://www.stata.com/manuals/prmsg.pdf#prmsg).
- c(stata version) returns a numeric scalar equal to the version of Stata that you are running. In Stata 18, this number is 18; in Stata 18.1, 18.1; in [StataNow,](https://www.stata.com/manuals/u5.pdf#u5.1StataNow) 18.5; and in Stata 19, 19. This is the version of Stata that you are running, not the version being mimicked by the version command.
- c(version) returns a numeric scalar equal to the version currently set by the version command; see [P] [version](https://www.stata.com/manuals/pversion.pdf#pversion).
- c(userversion) returns a numeric scalar equal to the user version currently set by the version command; see [P] [version](https://www.stata.com/manuals/pversion.pdf#pversion).
- c(dyndoc version) returns a numeric scalar equal to the current version of [dynamic documents](https://www.stata.com/manuals/rptdynamictags.pdf#rptDynamictagsRemarksVersioncontrol) Stata understands how to convert. Stata can convert any dynamic document with a version less than or equal to c(dyndoc\_version). The dynamic document version is set by the  $\le$  dd\_version>> tag within the document.
- c(born\_date) returns a string in the same format as c(current\_date) containing the date of the Stata executable that you are running; see [R] [update](https://www.stata.com/manuals/rupdate.pdf#rupdate).
- c(edition) returns a string containing "BE", according to the version of Stata that you are running. c(edition) == "BE" for Stata/MP and Stata/SE, as well as for Stata/BE. Think of c(edition) == "BE" as meaning "BE or better", so Stata/BE and all higher editions of Stata are considered to be "BE".
- c(edition\_real) returns a string containing "BE", "SE", or "MP", according to the version of Stata that you are running.  $c$  (edition real) == "BE" for Stata/BE.  $c$  (edition real) == "SE" for Stata/SE.  $c$ (edition\_real) == "MP" for Stata/MP.
- c(bit) returns a numeric scalar equal to 64 if you are using a 64-bit version of Stata and 32 if you are using a 32-bit version of Stata. You would only see  $c(bit)$  == 32 if you were using an older version of Stata; all modern Stata executables are 64-bit.
- c(SE) returns a numeric scalar equal to 1 if you are running Stata/SE or Stata/MP and returns 0 otherwise. Think of  $c(SE) == 1$  as meaning "SE or better", so Stata/SE and Stata/MP both return 1.
- c(MP) returns a numeric scalar equal to 1 if you are running Stata/MP and 0 otherwise.
- c(processors) returns a numeric scalar equal to the number of processors/cores that Stata/MP is currently set to use. It returns 1 if you are not running Stata/MP.
- c(processors lic) returns a numeric scalar equal to the number of processors/cores that your Stata/MP license allows. It returns 1 if you are not running Stata/MP.
- c(processors mach) returns a numeric scalar equal to the number of processors/cores that your computer has if you are running Stata/MP. It returns missing value (.) if you are not running Stata/MP.
- c(processors max) returns a numeric scalar equal to the maximum number of processors/cores that Stata/MP could use, which is equal to the minimum of c(processors lic) and c(processors mach). It returns 1 if you are not running Stata/MP.
- c(mode) returns a string containing "" or "batch", depending on whether Stata was invoked in interactive mode (the usual case) or batch mode (using, perhaps, the -b option of Stata for Unix).
- c(console) returns a string containing "" or "console", depending on whether you are running a windowed version of Stata or Stata(console).
- c(os) returns a string containing "MacOSX", "Unix", or "Windows", depending on the operating system that you are using. The list of alternatives, although complete as of the date of this writing, may not be complete.
- c(osdtl) returns an additional string, depending on the operating system, that provides the release number or other details about the operating system. c(osdtl) is often "".
- c(hostname) returns a string containing the name of the host machine.
- c(machine type) returns a string that describes the hardware platform, such as "PC", "PC (64-bit x86-64)", or "Mac (Apple Silicon)".
- c(byteorder) returns a string containing "lohi" or "hilo", depending on the byte order of the hardware. Consider a two-byte integer. On some computers, the most significant byte is written first, so x'0001' (meaning the byte 00 followed by 01) would mean the number 1. Such computers are designated "hilo". Other computers write the least-significant byte first, so x'0001' would be 256, and 1 would be x'0100'. Such computers are designated "lohi".

<span id="page-2-0"></span>c(username) returns the user ID (provided by the operating system) of the user currently using Stata.

# **Directories and paths**

Note: The directory paths returned below usually end in a directory separator, so if you wish to construct the full path name of file  $abc$ .def in directory  $c(\ldots)$ , you code

 $\ldots$  'c( $\ldots$ )'abc.def...

and not

 $\ldots$  'c( $\ldots$ )'/abc.def...

If  $c(\ldots)$  returns a directory name that does not end in a directory separator, a special note of the fact is made.

 $c$ (sysdir \_stata) returns a string containing the name of the directory in which Stata is installed. More technically,  $c$ (sysdir stata) returns the STATA directory as defined by sysdir; see [P] [sysdir](https://www.stata.com/manuals/psysdir.pdf#psysdir).

Example: C:\Program Files\Stata18/

The above example contains no typographical errors. Under Windows, the directory name will end in forward slash. That is so you can code things such as  $(c(systir\_stata))$  'filename'. If  $c$ (sysdir stata) ended in backslash, Stata's macro expander would interpret the backslash as an escape character and so not expand 'filename'.

c(sysdir base) returns a string containing the name of the directory in which the original official ado-files that were shipped with Stata were installed.

Example: C:\Program Files\Stata18\ado\base/

 $c$ (sysdir \_site) returns a string containing the name of the directory in which community-contributed additions may be installed for sitewide use. More technically, c (sysdir\_site) returns the SITE directory as defined by sysdir; see [P] [sysdir](https://www.stata.com/manuals/psysdir.pdf#psysdir).

Example: C:\Program Files\Stata18\ado\site/

 $c$ (sysdir plus) returns a string containing the name of the directory in which additions written by others may be installed for personal use. More technically,  $c$  (sysdir  $\text{plus}$ ) returns the PLUS directory, as defined by sysdir; see [P] [sysdir](https://www.stata.com/manuals/psysdir.pdf#psysdir).

Example: C:\ado\plus/

c(sysdir personal) returns a string containing the name of the directory in which additions written by you may be installed. More technically,  $c$  (sysdir personal) returns the PERSONAL directory, as defined by sysdir; see [P] [sysdir](https://www.stata.com/manuals/psysdir.pdf#psysdir).

Example: C:\ado\personal/

- c(sysdir\_oldplace) identifies another directory in which community-contributed ado-files might be installed. c(sysdir\_oldplace) maintains compatibility with very ancient versions of Stata.
- c(tmpdir) returns a string containing the name of the directory used by Stata for temporary files.

Example: /tmp

c(adopath) returns a string containing the directories that are to be searched when Stata is attempting to locate an ado-file. The path elements are separated by a semicolon  $($ ;  $)$ , and the elements themselves may be directory names, "." to indicate the current directory, or [sysdir](https://www.stata.com/manuals/psysdir.pdf#psysdir) references.

Example: BASE;SITE;.;PERSONAL;PLUS;OLDPLACE

c(pwd) returns a string containing the current (working) directory.

Example: C:\data

Notice that c(pwd) does not end in a directory separator, so in a program, to save the name of the file abc.def prefixed by the current directory (for example, because you were about to change directories and still wanted to refer to the file), you would code

```
local file "'c(pwd)'/abc.def"
```
or

local file "'c(pwd)''c(dirsep)'abc.def"

The second form is preferred if you want to construct "pretty" filenames, but the first form is acceptable because Stata understands a forward slash (/) as a directory separator.

c(dirsep) returns a string containing "/".

Example: /

For Windows operating systems, a forward slash  $\binom{\ }{\ }$  is returned rather than a backslash  $\binom{\ }{\ }$ . Stata for Windows understands both, but in programs, use of the forward slash is recommended because the backslash can interfere with Stata's interpretation of macro expansion characters. Do not be concerned if the result of your code is a mix of backslash and forward slash characters, such as \a\b/myfile.dta; Stata will understand it just as it would understand /a/b/myfile.dta or \a\b\myfile.dta.

# <span id="page-4-0"></span>**System limits**

c(max\_N\_theory) returns a numeric scalar reporting the maximum number of observations allowed.

c(max\_N\_theory) reports the maximum number of observations that Stata can process if it has enough memory. This is usually 2,147,483,619 for Stata/SE and Stata/BE and is 1,099,511,627,775 for Stata/MP.

- c(max k theory) returns a numeric scalar reporting the maximum number of variables allowed. If you have Stata/MP or Stata/SE, you can change this number with set maxvar; see [D] [memory](https://www.stata.com/manuals/dmemory.pdf#dmemory).
- c(max width theory) returns the theoretical maximum width allowed. The width of a dataset is defined as the sum of the byte lengths of its individual variables. If you had a dataset with two int variables, three floats, one double, and a str20 variable, the width of the dataset would be  $2 \times 2 + 3 \times 4 + 8 + 20 = 44$  bytes.
- c(max matdim) returns the maximum row or column dimension for Stata matrices. This dimension is 65,534 for Stata/MP, 11,000 for Stata/SE, and 800 for Stata/BE.
- c(max it cvars) returns a numeric scalar reporting the maximum number of continuous variables allowed in an interaction.
- $c$ (max  $-it$  fvars) returns a numeric scalar reporting the maximum number of factor variables allowed in an interaction.
- c(max macrolen) and c(macrolen) each return a numeric scalar reporting the maximum length of macros. c(max macrolen) and c(macrolen) may not be equal under Stata/MP or Stata/SE but will be equal for Stata/BE. For Stata/MP or Stata/SE, macrolen is set according to [maxvar](https://www.stata.com/manuals/dmemory.pdf#dmemory): the length is long enough to hold a macro referring to every variable in the dataset.
- c(charlen) returns a numeric scalar reporting the maximum length of a [characteristic](https://www.stata.com/manuals/pchar.pdf#pchar).
- c(max cmdlen) and c(cmdlen) each return a numeric scalar reporting the maximum length of a Stata command. c(max\_cmdlen) and c(cmdlen) may not be equal under Stata/MP or Stata/SE but will be equal for Stata/BE. For Stata/MP or Stata/SE, cmdlen is set according to [maxvar](https://www.stata.com/manuals/dmemory.pdf#dmemory): the length is long enough to hold a command referring to every variable in the dataset.
- c(namelenbyte) returns a numeric scalar equal to 128, which is the current maximum length in bytes of names in Stata.
- c(namelenchar) returns a numeric scalar equal to 32, which is the current maximum length in Unicode characters of names in Stata.
- c(eqlen) returns the maximum length that Stata allows for equation names.

## <span id="page-5-0"></span>**Numerical and string limits**

- c(mindouble), c(maxdouble), and c(epsdouble) each return a numeric scalar. c(mindouble) is the negative number furthest from 0 that can be stored in the 8-byte double storage type. c(maxdouble) is the largest positive number that can be stored in a double. c(epsdouble) is the smallest nonzero, positive number (epsilon) that, when added to 1 and stored as a double, does not equal 1.
- c(smallestdouble) returns a numeric scalar containing the smallest full-precision double that is bigger than zero. There are smaller positive values that can be stored; these are denormalized numbers. Denormalized numbers do not have full precision.
- c(minfloat), c(maxfloat), and c(epsfloat) each return a numeric scalar that reports for the 4-byte float storage type what c(mindouble), c(maxdouble), and c(epsdouble) report for double.
- c(minlong) and c(maxlong) return scalars reporting the negative number furthest from 0 and the largest positive number that can be stored in the 4-byte, integer long storage type. There is no c(epslong), but if there were, it would return 1.
- $c$ (minint) and  $c$ (maxint) return scalars reporting the negative number furthest from 0 and the largest positive number that can be stored in the 2-byte, integer int storage type.
- c(minbyte) and c(maxbyte) return scalars reporting the negative number furthest from 0 and the largest positive number that can be stored in the 1-byte, integer byte storage type.
- c(maxstrvarlen) returns the longest str*#* string storage type allowed, which is 2,045. Do not confuse c(maxstrvarlen) with c(macrolen). c(maxstrvarlen) corresponds to string variables stored in the data.
- c(maxstrlvarlen) returns the length of the longest string that can be stored in a [strL](https://www.stata.com/manuals/ddatatypes.pdf#dDatatypes), which is 2,000,000,000.
- <span id="page-5-1"></span>c(maxvlabellen) returns the maximum length for one value label string, which is 32,000.

## **Current dataset**

 $c$ (frame) returns a string containing the name of the current frame; see [D] [frames intro](https://www.stata.com/manuals/dframesintro.pdf#dframesintro).

 $c(N)$  returns a numeric scalar equal to  $\Box N$ , the number of observations in the dataset in memory. In an expression, it makes no difference whether you refer to  $\Box N$  or  $c(N)$ . However, when used in expressions with the by prefix,  $c(N)$  does not change with the by-group like  $\Box N$ .

The advantage of  $c(N)$  is in nonexpression contexts. Say that you are calling a subroutine, mysub, which takes as an argument the number of observations in the dataset. Then you could code

```
local nobs = Nmysub 'nobs'
or
 mysub 'c(N)'
```
The second requires less typing.

- $c(k)$  returns a numeric scalar equal to the number of variables in the dataset in memory.  $c(k)$  is equal to  $r(k)$ , which is returned by [describe](https://www.stata.com/manuals/ddescribe.pdf#ddescribe).
- c(width) returns a numeric scalar equal to the width, in bytes, of the dataset in memory. If you had a dataset with two int variables, three floats, one double, and a str20 variable, the width of the dataset would be  $2 * 2 + 3 * 4 + 8 + 20 = 44$  bytes. c(width) is equal to r(width), which is returned by [describe](https://www.stata.com/manuals/ddescribe.pdf#ddescribe).
- c(changed) returns a numeric scalar equal to 0 if the dataset in memory has not changed since it was last saved and 1 otherwise.  $c$ (changed) is equal to  $r$ (changed), which is returned by [describe](https://www.stata.com/manuals/ddescribe.pdf#ddescribe).
- c(filename) returns a string containing the filename last specified with a use or save, such as "C:\Data\auto.dta". c(filename) is equal to \$S FN.
- <span id="page-6-0"></span>c(filedate) returns a string containing the date and time the file in c(filename) was last saved, such as "7 Jul 2020 13:51". c(filedate) is equal to \$S\_FNDATE.

## **Memory settings**

- c(memory) returns a numeric scalar reporting the amount of memory, in bytes, currently allocated by Stata.
- c(maxvar) returns a numeric scalar reporting the maximum number of variables currently allowed in a dataset, as set by [set maxvar](https://www.stata.com/manuals/dmemory.pdf#dmemory) if you are running Stata/MP or Stata/SE. For Stata/BE, c(maxvar) is a constant.
- c(niceness) returns a numeric scalar recording how soon Stata gives back unused segments to the operating system.
- c(min memory) returns a numeric scalar recording the minimum value to which memory can be reduced when its memory is unused.
- c(max memory) returns a numeric scalar recording the maximum amount of memory that Stata may allocate.
- c(segmentsize) returns a numeric scalar recording the size of the segments in which memory is allocated.
- c(adosize) returns a numeric scalar equal to the current [set adosize](https://www.stata.com/manuals/psysdir.pdf#psysdir) setting.
- c(max preservemem) returns a numeric scalar recording the maximum amount of memory that preserve may use to store datasets in memory before reverting to disk storage, as set by [set](https://www.stata.com/manuals/ppreserve.pdf#ppreserve) max\_[preservemem](https://www.stata.com/manuals/ppreserve.pdf#ppreserve) if you are running Stata/MP. Otherwise, c(max\_preservemem) returns system missing value.

# <span id="page-6-1"></span>**Output settings**

- c(more) returns a string containing "on" or "off", according to the current [set more](https://www.stata.com/manuals/rmore.pdf#rmore) setting.
- c(rmsg) returns a string containing "on" or "off", according to the current [set rmsg](https://www.stata.com/manuals/prmsg.pdf#prmsg) setting.
- c(dp) returns a string containing "period" or "comma", according to the current [set dp](https://www.stata.com/manuals/dformat.pdf#dformat) setting.
- c(linesize) returns a numeric scalar equal to the current [set linesize](https://www.stata.com/manuals/rlog.pdf#rlog) setting.
- c(pagesize) returns a numeric scalar equal to the current [set pagesize](https://www.stata.com/manuals/rmore.pdf#rmore) setting.
- c(logtype) returns a string containing "smcl" or "text", according to the current [set logtype](https://www.stata.com/manuals/rlog.pdf#rlog) setting.
- c(logmsg) returns a string containing "on" or "off", according to the current [set logmsg](https://www.stata.com/manuals/rlog.pdf#rlog) setting.
- $c$ (noisily) returns a numeric scalar equal to 0 if output is being suppressed and 1 if output is being displayed; see [P] [quietly](https://www.stata.com/manuals/pquietly.pdf#pquietly).
- c(notifyuser) (Mac only) returns a string containing "on" or "off", according to the current [set](https://www.stata.com/manuals/rset.pdf#rset) [notifyuser](https://www.stata.com/manuals/rset.pdf#rset) setting.
- c(playsnd) (Mac only) returns a string containing "on" or "off", according to the current [set](https://www.stata.com/manuals/rset.pdf#rset) [playsnd](https://www.stata.com/manuals/rset.pdf#rset) setting.
- c(include bitmap) (Mac only) returns a string containing "on" or "off", according to the current [set include](https://www.stata.com/manuals/rset.pdf#rset)\_bitmap setting.
- c(iterlog) returns a string containing "on" or "off", according to the current [set iterlog](https://www.stata.com/manuals/rset.pdf#rset) setting.
- c(level) returns a numeric scalar equal to the current [set level](https://www.stata.com/manuals/rlevel.pdf#rlevel) setting.
- c(clevel) returns a numeric scalar equal to the current [set clevel](https://www.stata.com/manuals/bayessetclevel.pdf#bayessetclevel) setting.
- c(showbaselevels) returns a string containing "", "on", "off", or "all", according to the current [set showbaselevels](https://www.stata.com/manuals/rsetshowbaselevels.pdf#rsetshowbaselevels) setting. See [R] set showbaselevels.
- c(showemptycells) returns a string containing "", "on", or "off", according to the current set showemptycells setting. See [R] [set showbaselevels](https://www.stata.com/manuals/rsetshowbaselevels.pdf#rsetshowbaselevels).
- c(showomitted) returns a string containing "", "on", or "off", according to the current set showomitted setting. See [R] [set showbaselevels](https://www.stata.com/manuals/rsetshowbaselevels.pdf#rsetshowbaselevels).
- c(fvlabel) returns a string containing "on" or "off", according to the current set fvlabel setting. See [R] [set showbaselevels](https://www.stata.com/manuals/rsetshowbaselevels.pdf#rsetshowbaselevels).
- $c$ (fvwrap) returns a numeric scalar equal to the current set fvwrap setting. See [R] [set showbase](https://www.stata.com/manuals/rsetshowbaselevels.pdf#rsetshowbaselevels)[levels](https://www.stata.com/manuals/rsetshowbaselevels.pdf#rsetshowbaselevels).
- c(fvwrapon) returns a string containing "word" or "width", according to the current set fvwrapon setting. See [R] [set showbaselevels](https://www.stata.com/manuals/rsetshowbaselevels.pdf#rsetshowbaselevels).
- c(lstretch) returns a string containing "", "on", or "off", according to the current [set lstretch](https://www.stata.com/manuals/rset.pdf#rset) setting.
- c(cformat) returns a string containing the current set cformat setting. See [R] [set cformat](https://www.stata.com/manuals/rsetcformat.pdf#rsetcformat).
- c(sformat) returns a string containing the current set sformat setting. See [R] [set cformat](https://www.stata.com/manuals/rsetcformat.pdf#rsetcformat).
- $c$ (pformat) returns a string containing the current set pformat setting. See  $[R]$  [set cformat](https://www.stata.com/manuals/rsetcformat.pdf#rsetcformat).
- c(coeftabresults) returns a string containing "on" or "off", according to the current [set](https://www.stata.com/manuals/rset.pdf#rset) [coeftabresults](https://www.stata.com/manuals/rset.pdf#rset) setting.
- c(dots) returns a string containing "on" or "off", according to the current [set dots](https://www.stata.com/manuals/rset.pdf#rset) setting.
- c(collect label) returns a string containing "default" or the filename with labels set to be used as default labels in tables. See [TABLES] [set collect](https://www.stata.com/manuals/tablessetcollect_label.pdf#tablessetcollect_label) label.
- c(collect style) returns a string containing "default" or the filename with styles set to be used as default styles in tables created by collect. See [TABLES] [set collect](https://www.stata.com/manuals/tablessetcollect_style.pdf#tablessetcollect_style)\_style.
- c(table style) returns a string containing "table" or the filename with styles set to be used as default styles in tables created by table. See [TABLES] [set table](https://www.stata.com/manuals/tablessettable_style.pdf#tablessettable_style)\_style.
- c(etable style) returns a string containing "etable" or the filename with styles set to be used as default styles in tables created by etable. See [TABLES] [set etable](https://www.stata.com/manuals/tablessetetable_style.pdf#tablessetetable_style)\_style.
- c(dtable style) returns a string containing "dtable" or the filename with styles set to be used as default styles in tables created by dtable. See [TABLES] [set dtable](https://www.stata.com/manuals/tablessetdtable_style.pdf#tablessetdtable_style)\_style.
- c(collect warn) returns a string containing "on" or "off", according to the current [set col](https://www.stata.com/manuals/tablessetcollect_warn.pdf#tablessetcollect_warn)[lect](https://www.stata.com/manuals/tablessetcollect_warn.pdf#tablessetcollect_warn)\_warn setting.

## <span id="page-8-0"></span>**Interface settings**

- c(dockable) (Windows only) returns a string containing "on" or "off", according to the current [set dockable](https://www.stata.com/manuals/rset.pdf#rset) setting.
- c(locksplitters) (Windows only) returns a string containing "on" or "off", according to the current [set locksplitters](https://www.stata.com/manuals/rset.pdf#rset) setting.
- c(pinnable) (Windows only) returns a string containing "on" or "off", according to the current [set pinnable](https://www.stata.com/manuals/rset.pdf#rset) setting.
- c(taskbargroups) (Windows only) returns a string containing "on" or "off", according to the current [set taskbargroups](https://www.stata.com/manuals/rset.pdf#rset) setting.
- c(doublebuffer) (Windows only) returns a string containing "on" or "off", according to the current [set doublebuffer](https://www.stata.com/manuals/rset.pdf#rset) setting.
- c(reventries) returns a numeric scalar containing the maximum number of commands stored by the History window.
- c(fastscroll) (Unix and Windows only) returns a string containing "on" or "off", according to the current [set fastscroll](https://www.stata.com/manuals/rset.pdf#rset) setting.
- c(revkeyboard) (Mac only) returns a string containing "on" or "off", according to the current [set revkeyboard](https://www.stata.com/manuals/rset.pdf#rset) setting.
- c(varkeyboard) (Mac only) returns a string containing "on" or "off", according to the current [set varkeyboard](https://www.stata.com/manuals/rset.pdf#rset) setting.
- c(smoothfonts) (Mac only) returns a string containing "on" or "off", according to the current [set smoothfonts](https://www.stata.com/manuals/rset.pdf#rset) setting.
- c(linegap) returns a numeric scalar equal to the current [set linegap](https://www.stata.com/manuals/rset.pdf#rset) setting. If set linegap is irrelevant under the version of Stata that you are running, c(linegap) returns a system missing value.
- c(scrollbufsize) returns a numeric scalar equal to the current [set scrollbufsize](https://www.stata.com/manuals/rset.pdf#rset) setting. If set scrollbufsize is irrelevant under the version of Stata that you are running, c(scrollbufsize) returns a system missing value.
- <span id="page-8-1"></span>c(maxdb) returns a numeric scalar containing the maximum number of dialog boxes whose contents are remembered from one invocation to the next during a session; see  $[R]$  [db](https://www.stata.com/manuals/rdb.pdf#rdb).

# **Graphics settings**

- c(graphics) returns a string containing "on" or "off", according to the current [set graphics](https://www.stata.com/manuals/g-2setgraphics.pdf#g-2setgraphics) setting.
- c(autotabgraphs) (Windows only) returns a string containing "on" or "off", according to the current [set autotabgraphs](https://www.stata.com/manuals/rset.pdf#rset) setting.
- c(scheme) returns the name of the current [set scheme](https://www.stata.com/manuals/g-2setscheme.pdf#g-2setscheme) setting.
- c(printcolor) returns "automatic", "asis", "gs1", "gs2", or "gs3", according to the current [set printcolor](https://www.stata.com/manuals/g-2setprintcolor.pdf#g-2setprintcolor) setting.
- c(copycolor) (Mac and Windows only) returns "automatic", "asis", "gs1", "gs2", or "gs3", according to the current [set copycolor](https://www.stata.com/manuals/g-2setprintcolor.pdf#g-2setprintcolor) setting.
- c(maxbezierpath) (Mac only) returns a numeric scalar containing the maximum number of lines that can be added to a Bézier path when rendering a Stata graph to a screen; see [set maxbezierpath](https://www.stata.com/manuals/rset.pdf#rset).
- c(min graphsize) returns a numeric scalar containing the minimum number of inches for a Stata graph.
- <span id="page-9-0"></span>c(max graphsize) returns a numeric scalar containing the maximum number of inches for a Stata graph.

#### **Network settings**

- c(httpproxy) returns a string containing "on" or "off", according to the current [set httpproxy](https://www.stata.com/manuals/rnetio.pdf#rnetio) setting.
- c(httpproxyhost) returns a string containing the name of the proxy host or "" if no proxy host is set.  $c$ (httpproxyhost) is relevant only if  $c$ (httpproxy) = "on".
- c(httpproxyport) returns a numeric scalar equal to the proxy port number. c(httpproxyport) is relevant only if  $c$  (httpproxy) = "on".
- c(httpproxyauth) returns a string containing "on" or "off", according to the current set httpproxyauth setting.  $c$ (httpproxyauth) is relevant only if  $c$ (httpproxy) = "on".
- c(httpproxyuser) returns a string containing the name of the proxy user, if one is set, or "" otherwise.  $c$ (httpproxyuser) is relevant only if  $c$ (httpproxyauth) = "on" and  $c$ (httpproxy)  $=$  " $on$ ".
- <span id="page-9-1"></span>c(httpproxypw) returns a string containing "\*" if a password is set or "" otherwise.  $c$ (httpproxypw) is relevant only if  $c$ (httpproxyauth) = "on" and  $c$ (httpproxy) = "on".

#### **Update settings**

- $c$ (update query) (Mac and Windows only) returns a string containing "on" or "off", according to the current [set update](https://www.stata.com/manuals/rupdate.pdf#rupdate)\_query setting.
- c(update interval) (Mac and Windows only) returns a numeric scalar containing the current [set](https://www.stata.com/manuals/rupdate.pdf#rupdate) update\_[interval](https://www.stata.com/manuals/rupdate.pdf#rupdate) setting.
- <span id="page-9-2"></span>c(update prompt) (Mac and Windows only) returns a string containing "on" or "off", according to the current [set update](https://www.stata.com/manuals/rupdate.pdf#rupdate)\_prompt setting.

#### **Trace (program debugging) settings**

- c(trace) returns a string containing "on" or "off", according to the current [set trace](https://www.stata.com/manuals/ptrace.pdf#ptrace) setting.
- c(tracedepth) returns a numeric scalar reporting the current [set tracedepth](https://www.stata.com/manuals/ptrace.pdf#ptrace) setting.
- c(tracesep) returns a string containing "on" or "off", according to the current [set tracesep](https://www.stata.com/manuals/ptrace.pdf#ptrace) setting.
- c(traceindent) returns a string containing "on" or "off", according to the current [set tra](https://www.stata.com/manuals/ptrace.pdf#ptrace)[ceindent](https://www.stata.com/manuals/ptrace.pdf#ptrace) setting.
- c(traceexpand) returns a string containing "on" or "off", according to the current [set trace](https://www.stata.com/manuals/ptrace.pdf#ptrace)[expand](https://www.stata.com/manuals/ptrace.pdf#ptrace) setting.
- c(tracenumber) returns a string containing "on" or "off", according to the current [set tra](https://www.stata.com/manuals/ptrace.pdf#ptrace)[cenumber](https://www.stata.com/manuals/ptrace.pdf#ptrace) setting.
- c(tracehilite) returns a string containing "*pattern*", according to the current [set tracehilite](https://www.stata.com/manuals/ptrace.pdf#ptrace) setting.

#### <span id="page-10-0"></span>**Mata settings**

- c(matastrict) returns a string containing "on" or "off", according to the current [set matastrict](https://www.stata.com/manuals/m-3mataset.pdf#m-3mataset) setting.
- c(matalnum) returns a string containing "on" or "off", according to the current [set matalnum](https://www.stata.com/manuals/m-3mataset.pdf#m-3mataset) setting.
- c(mataoptimize) returns a string containing "on" or "off", according to the current [set mataop](https://www.stata.com/manuals/m-3mataset.pdf#m-3mataset)[timize](https://www.stata.com/manuals/m-3mataset.pdf#m-3mataset) setting.
- c(matafavor) returns a string containing "space" or "speed", according to the current [set](https://www.stata.com/manuals/m-3mataset.pdf#m-3mataset) [matafavor](https://www.stata.com/manuals/m-3mataset.pdf#m-3mataset) setting.
- c(matacache) returns a numeric scalar containing the maximum amount of memory, in kilobytes, that may be consumed before Mata starts looking to drop autoloaded functions that are not currently being used.
- c(matalibs) returns a string containing the names in order of the .mlib libraries to be searched; see [M-1] [How](https://www.stata.com/manuals/m-1how.pdf#m-1How).
- c(matamofirst) returns a string containing "on" or "off", according to the current [set mata](https://www.stata.com/manuals/m-3mataset.pdf#m-3mataset)[mofirst](https://www.stata.com/manuals/m-3mataset.pdf#m-3mataset) setting.
- <span id="page-10-1"></span>c(matasolvetol) returns a numeric scalar containing . or *#*, according to the current [set mata](https://www.stata.com/manuals/m-3mataset.pdf#m-3mataset)[solvetol](https://www.stata.com/manuals/m-3mataset.pdf#m-3mataset) setting.

### **Java settings**

- c(java heapmax) returns a string containing the maximum amount of heap memory allocated for the Java Virtual Machine, according to the current [java set heapmax](https://www.stata.com/manuals/pjavautilities.pdf#pJavautilities) setting.
- <span id="page-10-2"></span>c(java home) returns a string containing the path to the Java Development Kit, according to the current [java set home](https://www.stata.com/manuals/pjavautilities.pdf#pJavautilities) setting.

# **LAPACK settings**

- $c(1apack_mkl)$  returns a string containing "on" or "off", according to the current [set lapack](https://www.stata.com/manuals/m-1lapack.pdf#m-1LAPACK)  $mkl$ setting.
- <span id="page-10-3"></span> $c(1$ apack  $mkl$  cnr) returns a string containing the conditional numerical reproducibility mode for Intel MKL LAPACK routines, according to the current set  $lapack_mkl\_cnr$  setting.

# **putdocx settings**

- c(docx hardbreak) returns a string containing "on" or "off", according to the current [set](https://www.stata.com/manuals/rptsetdocx.pdf#rptsetdocx) docx [hardbreak](https://www.stata.com/manuals/rptsetdocx.pdf#rptsetdocx) setting.
- c(docx paramode) returns a string containing "on" or "off", according to the current [set](https://www.stata.com/manuals/rptsetdocx.pdf#rptsetdocx) docx [paramode](https://www.stata.com/manuals/rptsetdocx.pdf#rptsetdocx) setting.
- c(docx maxtable) returns a numeric scalar reporting the maximum number of tables allowed in [putdocx](https://www.stata.com/manuals/rptputdocxtable.pdf#rptputdocxtable).

### <span id="page-11-0"></span>**putpdf settings**

<span id="page-11-1"></span>c(pdf maxtable) returns a numeric scalar reporting the maximum number of tables allowed in [putpdf](https://www.stata.com/manuals/rptputpdftable.pdf#rptputpdftable).

## **Python settings**

- c(python exec) returns a string containing the path to a Python executable, according to the current [python set exec](https://www.stata.com/manuals/ppystataintegration.pdf#pPyStataintegration) setting.
- <span id="page-11-2"></span>c(python userpath) returns a string containing the list of paths to be searched for user's own Python modules, according to the current [python set userpath](https://www.stata.com/manuals/ppystataintegration.pdf#pPyStataintegration) setting.

## **RNG settings**

- c(rng) returns a string containing the current [set rng](https://www.stata.com/manuals/rsetrng.pdf#rsetrng) setting. This controls which random-number generator Stata will use. Possible values are "mt64", which specifies to always use the 64-bit Mersenne Twister random-number generator; "mt64s", which specifies to always use the 64-bit Mersenne Twister stream random-number generator; "kiss32", which specifies to always use the 32-bit KISS (keep it simple stupid) random-number generator; or "default", which specifies to let Stata choose between these random-number generators based on version control. Stata's default random-number generator in the absence of version control and with set rng default is the 64-bit Mersenne Twister. See [R] [set rng](https://www.stata.com/manuals/rsetrng.pdf#rsetrng).
- c(rng current) returns a string containing the random-number generator currently in effect, that is, "mt64", "mt64s", or "kiss32", depending on the current [set rng](https://www.stata.com/manuals/rsetrng.pdf#rsetrng) setting. If set rng is currently set to "default", then c(rng current) depends on the current user version. See [P] [version](https://www.stata.com/manuals/pversion.pdf#pversion).
- c(rngstate) returns a string containing the current state of the [runiform\(\)](https://www.stata.com/manuals/fnrandom-numberfunctions.pdf#fnRandom-numberfunctionsruniform()) random-number generator. You can initialize the state of the random-number generator with [set seed](https://www.stata.com/manuals/rsetseed.pdf#rsetseed), and you can restore the state of the random-number generator to a saved state with [set rngstate](https://www.stata.com/manuals/rsetseed.pdf#rsetseed). See [R] [set seed](https://www.stata.com/manuals/rsetseed.pdf#rsetseed).
- c(rngseed mt64s) returns the seed last set for the stream random-number generator (mt64s). See [R] [set rngstream](https://www.stata.com/manuals/rsetrngstream.pdf#rsetrngstream).
- <span id="page-11-3"></span>c(rngstream) returns the current stream of the stream random-number generator (mt64s). See [R] [set rngstream](https://www.stata.com/manuals/rsetrngstream.pdf#rsetrngstream).

# **sort settings**

- c(sortmethod) returns a string containing the current [set sortmethod](https://www.stata.com/manuals/psetsortmethod.pdf#psetsortmethod) setting. Possible values are "fsort", which specifies to always use the fast modified quicksort with a three-way partition and insertion sort when the problem size becomes small; "qsort", which specifies to always use the standard quicksort algorithm; and "default", which specifies to let Stata choose between these sort methods based on version control. Stata's default sort method in the absence of version control and with set sortmethod default is the fast modified quicksort. If [user version](https://www.stata.com/manuals/pversion.pdf#pversion) is set prior to 17 by specifying the version in a do-file or interactively, the standard quicksort algorithm will become the default.
- c(sort\_current) returns either "fsort" or "qsort" to designate which sort method is to be used based on both the setting of set sortmethod and the current setting of [user version](https://www.stata.com/manuals/pversion.pdf#pversion).

c(sortrngstate) returns a string containing the current state of sort's prerandomizer (or jumbler) that preorders the observations prior to sorting to ensure high performance in the sorting. You can initialize the state of the jumbler or restore its state using [set sortrngstate](https://www.stata.com/manuals/psetsortrngstate.pdf#psetsortrngstate).

# <span id="page-12-0"></span>**Unicode settings**

- c(locale ui) returns a string containing the locale that specifies the localization package for the user interface. See [P] [set locale](https://www.stata.com/manuals/psetlocale_ui.pdf#psetlocale_ui)\_ui.
- $c(local$ e\_functions) returns a string containing the default locale for string functions. See [P] [set](https://www.stata.com/manuals/psetlocale_functions.pdf#psetlocale_functions) locale\_[functions](https://www.stata.com/manuals/psetlocale_functions.pdf#psetlocale_functions).
- <span id="page-12-1"></span> $c$ (locale icudflt) returns a string containing the default ICU locale. See [U[\] 12.4.2.4 Locales in](https://www.stata.com/manuals/u12.pdf#u12.4.2.4LocalesinUnicode) [Unicode](https://www.stata.com/manuals/u12.pdf#u12.4.2.4LocalesinUnicode).

#### **Other settings**

- c(type) returns a string containing "float" or "double", according to the current [set type](https://www.stata.com/manuals/dgenerate.pdf#dgenerate) setting.
- c(maxiter) returns a numeric scalar equal to the current [set maxiter](https://www.stata.com/manuals/rsetiter.pdf#rsetiter) setting.
- c(searchdefault) returns a string containing "local", "net", or "all", according to the current [searchdefault](https://www.stata.com/manuals/rsearch.pdf#rsearch) setting.
- c(varabbrev) returns a string containing "on" or "off", according to the current [set varabbrev](https://www.stata.com/manuals/rset.pdf#rset) setting.
- c(emptycells) returns a string containing "keep" or "drop", according to the current [set](https://www.stata.com/manuals/rsetemptycells.pdf#rsetemptycells) [emptycells](https://www.stata.com/manuals/rsetemptycells.pdf#rsetemptycells) setting.
- c(fvtrack) returns a string containing "term" or "factor", according to the current set fvtrack setting.
- c(fvbase) returns a string containing "on" or "off", according to the current set fvbase setting.
- c(haverdir) (Windows only) returns a string containing the name of the directory that you specified to contain the Haver databases; see set haverdir in [D] [import haver](https://www.stata.com/manuals/dimporthaver.pdf#dimporthaver).
- c(kmp blocktime) returns a numeric scalar equal to the number of milliseconds for which a thread waits before sleeping or going into a suspended state when it is idle, according to the current set kmp blocktime setting.
- c(odbcmgr) (Mac and Unix only) returns a string containing "iodbc" or "unixodbc", according to the current [set odbcmgr](https://www.stata.com/manuals/dodbc.pdf#dodbc) setting.
- c(odbcdriver) returns a string containing "unicode" or "ansi", according to the current [set](https://www.stata.com/manuals/dodbc.pdf#dodbc) [odbcdriver](https://www.stata.com/manuals/dodbc.pdf#dodbc) setting.
- c(fredkey) returns the current API key, according to the current [set fredkey](https://www.stata.com/manuals/dimportfred.pdf#dimportfred) setting.
- c(collect double) returns a string containing "on" or "off", according to the current [set](https://www.stata.com/manuals/tablessetcollect_double.pdf#tablessetcollect_double) [collect](https://www.stata.com/manuals/tablessetcollect_double.pdf#tablessetcollect_double) double setting.
- c(dtascomplevel) returns the compression level to be used by [frames save](https://www.stata.com/manuals/dframessave.pdf#dframessave), according to the current set dtascomplevel setting.
- c(reshape favor) returns a string containing "memory" or "favor", according to the current [set](https://www.stata.com/manuals/dreshape.pdf#dreshape) [reshape](https://www.stata.com/manuals/dreshape.pdf#dreshape)\_favor setting.

<span id="page-13-1"></span>c(doeditbackup) returns a string containing "on" or "off", according to the current set doeditbackup setting.

#### **Other system values**

 $c(pi)$  returns a numerical scalar equal to  $-pi$ , the value of the ratio of the circumference to the diameter of a circle. In an expression context, it makes no difference whether you use c(pi) or pi. c(pi), however, may be used (enclosed in single quotes) in other contexts.

 $c(alpha)$  returns a string containing "a b c d e f g h i..".

c(ALPHA) returns a string containing "A B C D E F G H I..".

c(Mons) returns a string containing "Jan Feb Mar Apr M..".

c(Months) returns a string containing "January February ..".

c(Wdays) returns a string containing "Sun Mon Tue Wed T..".

c(Weekdays) returns a string containing "Sunday Monday Tue..".

 $c$ (obs $\pm$ t) returns a string equal to the optimal data type for storing  $\pm$ n. This allows you to code

generate  $(c(\text{obs}_t))^{\prime}$  index = \_n

and know that index will go from 1 to  $\Box N$  without roundoff errors and without wasting any space.

 $c$ (rc) returns a numerical scalar equal to  $\mathbf{r}$ , the value set by the [capture](https://www.stata.com/manuals/pcapture.pdf#pcapture) command. In an expression context, it makes no difference whether you use  $c$ (rc) or  $\text{arc. } c$  (rc), however, may be used (enclosed in single quotes) in other contexts. This is less important than it sounds because you could just as easily type  $' = -\mathbf{r}c$ .

# <span id="page-13-0"></span>**Also see**

- [P] [return](https://www.stata.com/manuals/preturn.pdf#preturn) Return stored results
- $[R]$  [query](https://www.stata.com/manuals/rquery.pdf#rquery) Display system parameters
- [R] [set](https://www.stata.com/manuals/rset.pdf#rset) Overview of system parameters

Stata, Stata Press, and Mata are registered trademarks of StataCorp LLC. Stata and Stata Press are registered trademarks with the World Intellectual Property Organization of the United Nations. StataNow and NetCourseNow are trademarks of StataCorp LLC. Other brand and product names are registered trademarks or trademarks of their respective companies. Copyright  $(c)$  1985–2023 StataCorp LLC, College Station, TX, USA. All rights reserved.

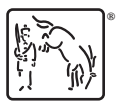

For suggested citations, see the FAQ on [citing Stata documentation](https://www.stata.com/support/faqs/resources/citing-software-documentation-faqs/).